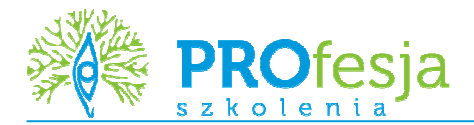

# **MS Word – Profesjonalne przygotowanie tekstów**

## **Kod szkolenia:**

Word<sub>02</sub>

### **Grupa docelowa:**

Kurs przeznaczony jest dla osób, które chcą zapoznać się ze wszystkimi możliwościami programu MS Word aby móc biegle nim władać.

#### **Oczekiwane przygotowanie słuchaczy:**

Znajomość środowiska MS Windows. Podstawowa znajomość programu MS Word.

## **Metoda szkolenia:**

wykład + warsztaty

## **Czas trwania:**

14 godzin (2 dni)

## **Tematy zajęć:**

- 1. Podstawowe czynności
	- tworzenie nowych dokumentów, edycja, zapisywanie, ochrona
	- tworzenie dokumentów z szablonów, tworzenie szablonów
- 2. Spersonalizowane środowiska pracy
	- tworzenie i modyfikacja pasków narzędziowych, przycisków oraz menu
	- konfiguracja widoku okna aplikacji.
- 3. Praca z tekstem
	- formatowanie, wykorzystywanie numeracji i punktacji, style, automalarza
	- formatowanie stron i sekcji, podział strony
	- tworzenie i edycja tabel
	- sprawdzanie poprawności ortograficznej i gramatycznej, słowniki użytkownika, tezaurus, automatyzacja
	- wpisów
- 4. Wstawianie obiektów i elementów specjalnych
	- elementy specjalne
	- autotekst i autouzupełnianie
	- wstawianie grafiki, pól tekstowych i diagramów oraz wykresów
- obsługa edytora równań 5. Praca nad rozbudowanym tekstem
	- budowanie konspektu
		- tworzeni automatycznych spisów treści, ilustracji i tabel.
- 6. Korespondencja seryjna
	- tworzenie bazy danych do korespondencji
	- adresowanie kopert i pism
	- tworzenie arkuszy z etykietami
- 7. Praca w grupie
	- tworzenie różnych wersji dokumentu
	- śledzenie zmian i udostępnianie dokumentu
	- tworzenie formularzy
- 8. Przygotowanie do druku
	- drukowanie dokumentów, podgląd wydruku,
	- wstawianie nagłówka i stopki
	- właściwości drukarek